#### **ReStore: Reusing Results of MapReduce Jobs**

**Yang Zheng** 

# **Outline**

- **Introduction to MapReduce**
- Overview of ReStore
- **Implementation Details**
- Experiments

## **Introduction to MapReduce**

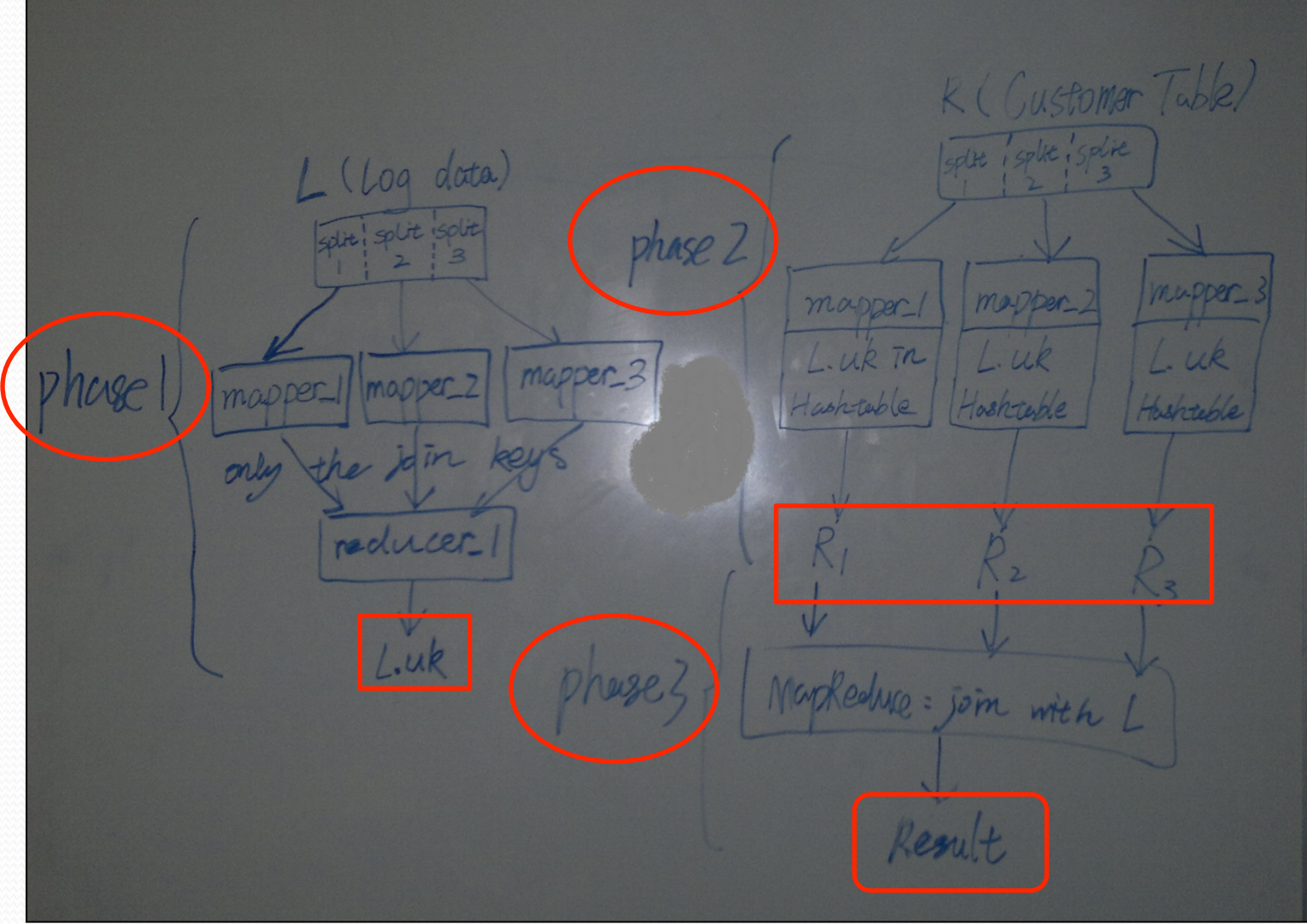

## Introduction to MapReduce

What comes to your mind?

 $\bullet$  Keep these intermediate results and final results and reuse them for future workflows submitted to the system.

An example

 $\bullet$  Facebook stores the result of any query in its MapReduce cluster for seven days so that it can be shared among users.

- $\bullet$  Rewrites the MapReduce jobs in a submitted workflow to reuse job outputs previously stored in the system
- Stores the outputs of executed jobs for future reuse
- $\bullet$  Creates more reuse opportunities by storing the outputs of sub-jobs in addition to whole MapReduce jobs
- $\bullet$  Selects the outputs of jobs to keep in the distributed file system and those to delete

Identifiers

 $\pi$  The name of the file or directory

Query Q1 (based on  $\hat{P}$ igMix L2): Return the estimated revenue for each user viewing web pages

 $A =$  load 'page\_views' as (user, timestamp, est\_revenue, page\_info, page\_links); B = foreach A generate user, est\_revenue; alpha = load 'users' using (name, phone,

schemas

address, city); beta = foreach alpha generate name;  $C = join beta by name, A by user;$ 

project%

**Output directory** by  $\frac{1}{2}$  output directory

store C into 'L2\_out';

Query Q2 (based on PigMix L3): Return the total estimated revenue for each user viewing web pages, grouped by user name

```
A = load 'page_views' as (user, timestamp,
           est_revenue, page_info, page_links);
B = foreach A generate user, est_revenue;
alpha = load 'users' using (name, phone,
                                address, city);
beta = foreach alpha generate name;
C = join beta by name, A by user;D = \text{group } C \text{ by } $0;E = foreach D generate group, SUM(C.est_revenue);
store E into 'L3_out';
```
 $\triangleq$  Positional notation

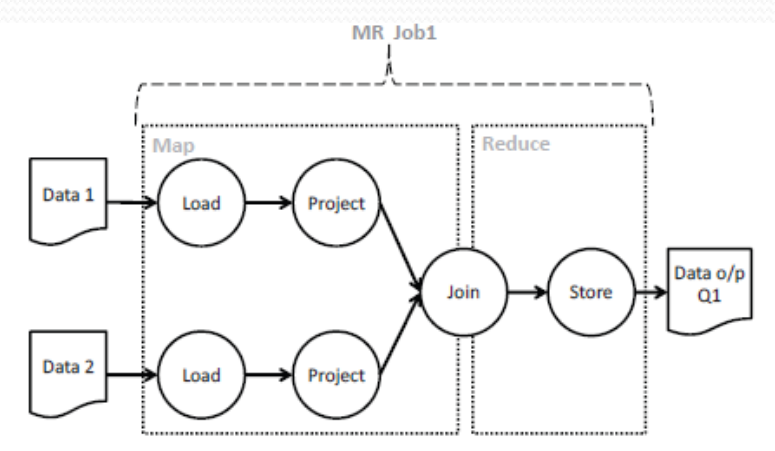

Figure 2: The MapReduce workflow for query Q1.

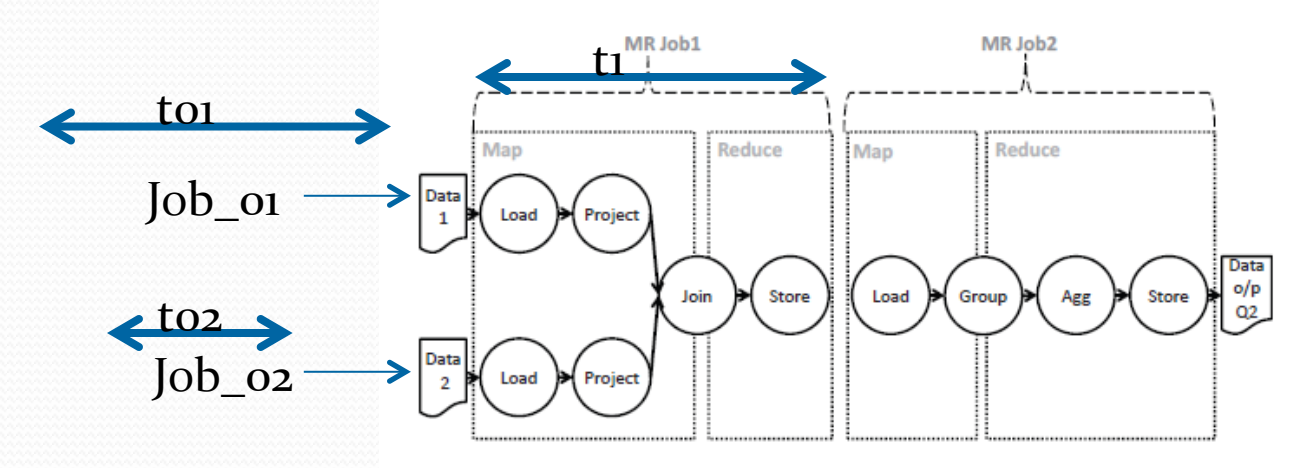

Figure 3: The MapReduce workflow for query Q2.

The time needed to finish executing jobn the time needed to finish all jobs on which Jobn depends

 $T_{total}(Job_n) = ET(Job_n) + max_{i \in Y} \{T_{total}(Job_i)\}$  $(1)$ 

The total time needed to execute jobn

ReStore generates two types of reuse opportunities by materializing the output of: (1) whole jobs, which reduces maxi∈Y{Ttotal (Jobi)} in future workflows, (2) operators in jobs (sub-jobs), which reduces ET(Jobn) in future workflows.

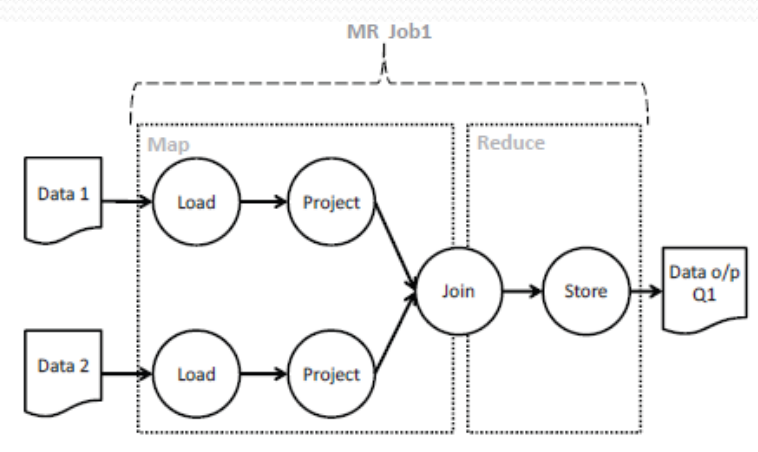

Figure 2: The MapReduce workflow for query Q1.

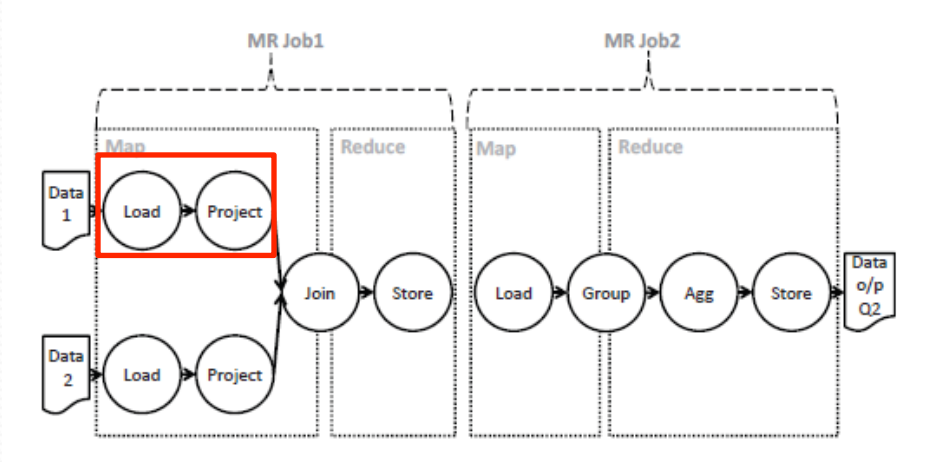

Figure 3: The MapReduce workflow for query Q2.

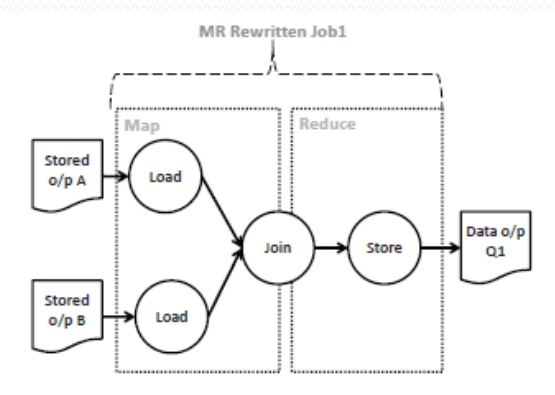

Figure 6: The MapReduce workflow for query Q1 after rewriting it to reuse the outputs of sub-jobs.

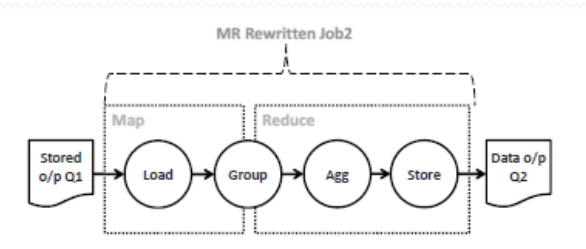

Figure 4: The MapReduce workflow for query Q2 after rewriting it to reuse the output of query Q1.

ReStore Sysem Archiecture

- $\cdot$  Input
	- . Workflow of MapReduce jobs generated by a dataflow system for an input query
- Output
	- $\cdot$  a modified MapReduce workflow that exploits prior jobs executed in the MapReduce system and stored by ReStore
	- a new set of job outputs to store in the distributed file system

#### • Repository

- $\cdot$  the physical query execution plan of the MapReduce job that was executed to produce this output
- $\bullet$  the filename of the output in the distributed file system
- $\bullet$  statistics about the MapReduce job that produced the output and the frequency of use of this output by different workflows

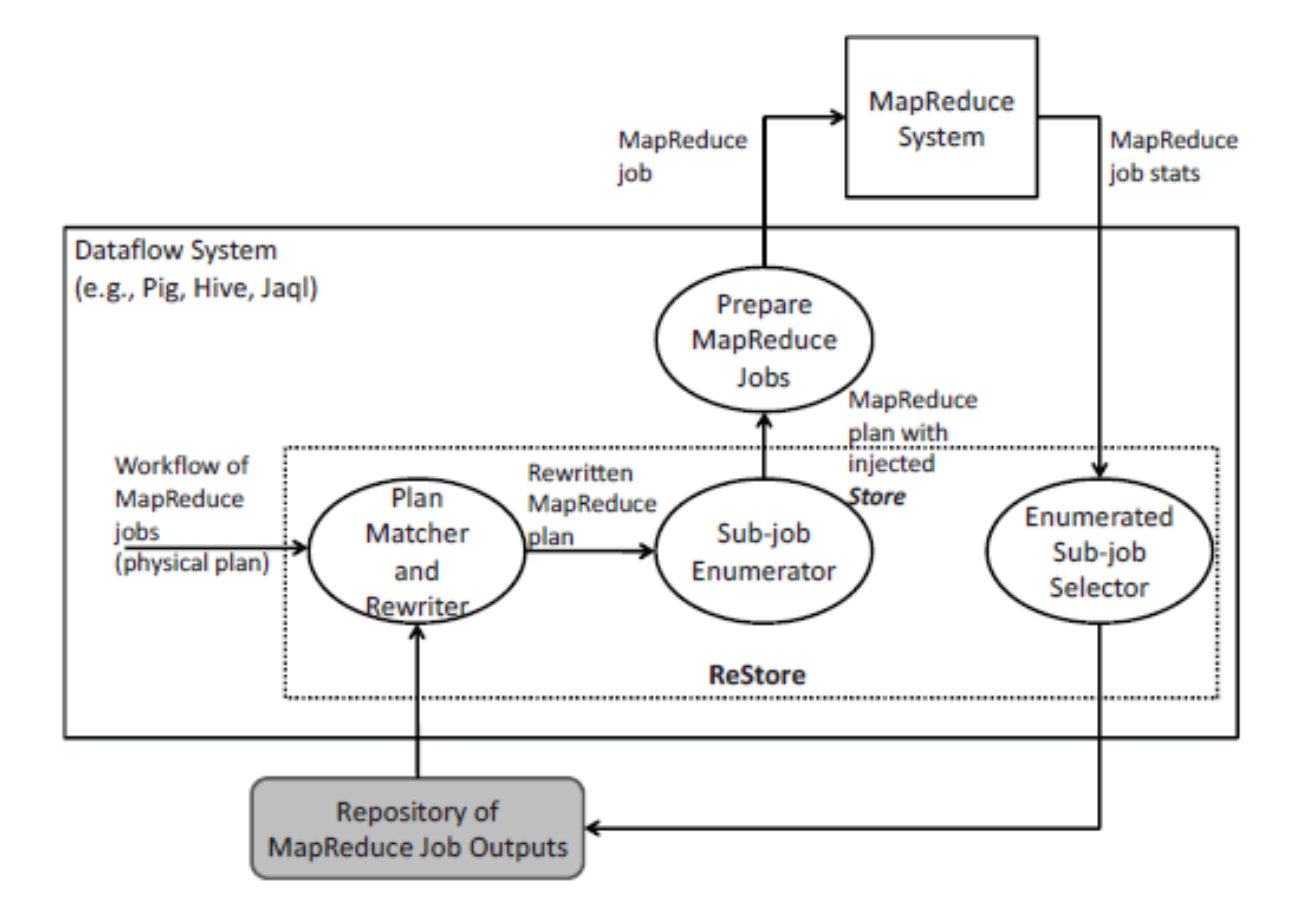

Figure 7: ReStore system architecture.

## **Implementation Details**

- Plan Matcher and Rewriter
	- Scans sequentially through the physical plans in the repository and tests whether each plan matches the input MapReduce job.
	- As soon as a match is found, the input MapReduce job is rewritten to use the matched physical plan in the repository.
	- After rewriting, a new sequential scan through the repository is started to look for more matches to the rewritten MapReduce job.
	- If a scan through the repository does not find any matches, ReStore proceeds to matching the next MapReduce job in the workflow.

## **Implementation Details**

- Sub-job Enumerator & Enumerated Sub-job Selector
	- Two types of reuse opportunaties
		- Store the output of whole MapReduce jobs
		- Store the output of subjobs
	- Which subjob should also be considered as candidates?
		- Some physical operators such as Project and Filter are known to reduce the size of their input
		- Other physical operators such as Join and Group are known to be expensive, so their outputs are also good sub-job candidates because replacing them with stored output reduces the time to execute these operators

## **Implementation Details**

- Manage the Restore Repository
	- Keep a candidate job in the repository only if the size of its output data is smaller than the size of its input data.
	- Keep a candidate job in the repository only if Equation  $1$ tells us that there will be a reduction in execution time for workflows reusing this job.
	- Evict a job from the repository if it has not been reused within a window of time.
	- Evict a job from the repository if one or more of its inputs is deleted or modified.

## **Experiments**

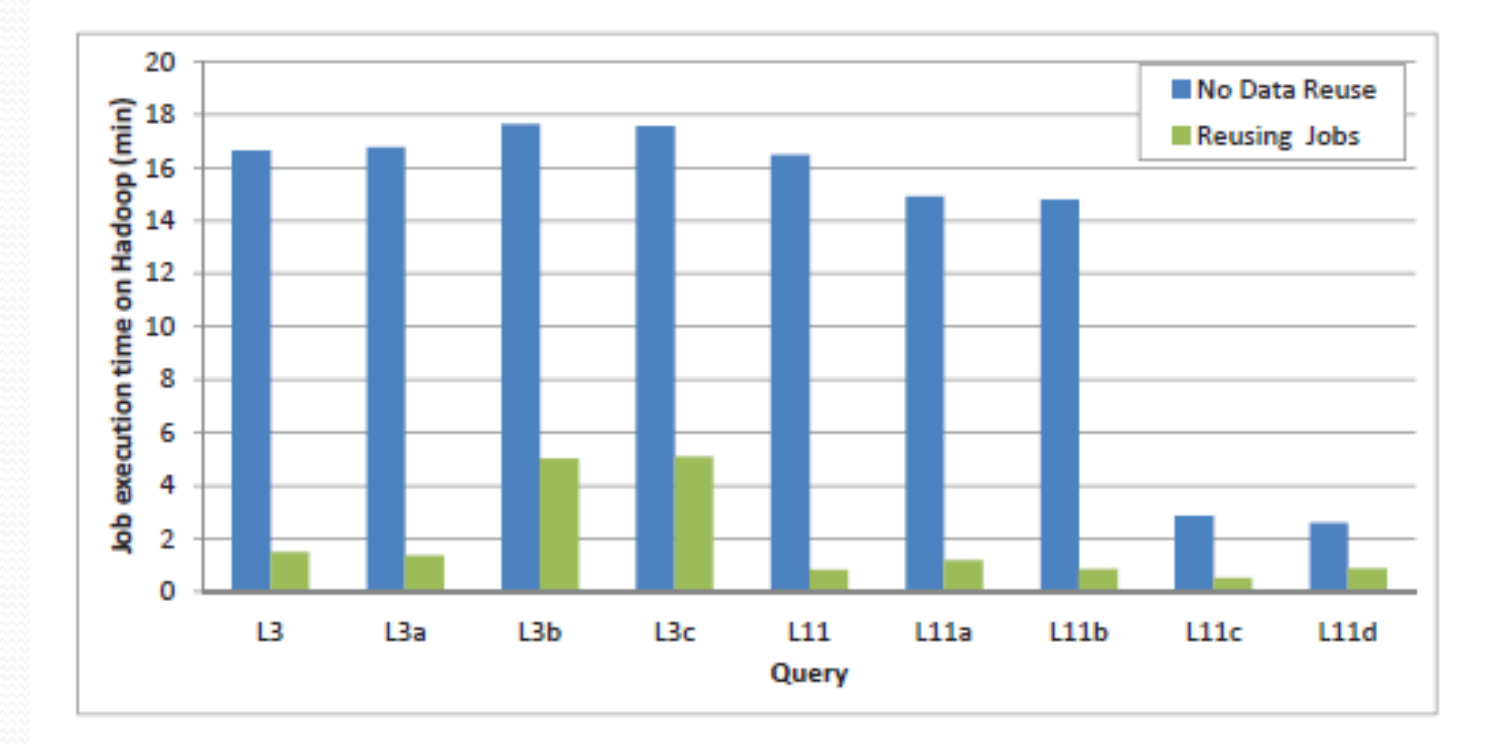

Figure 9: The effect of reusing whole job outputs for data size 150GB.

## **Experiments**

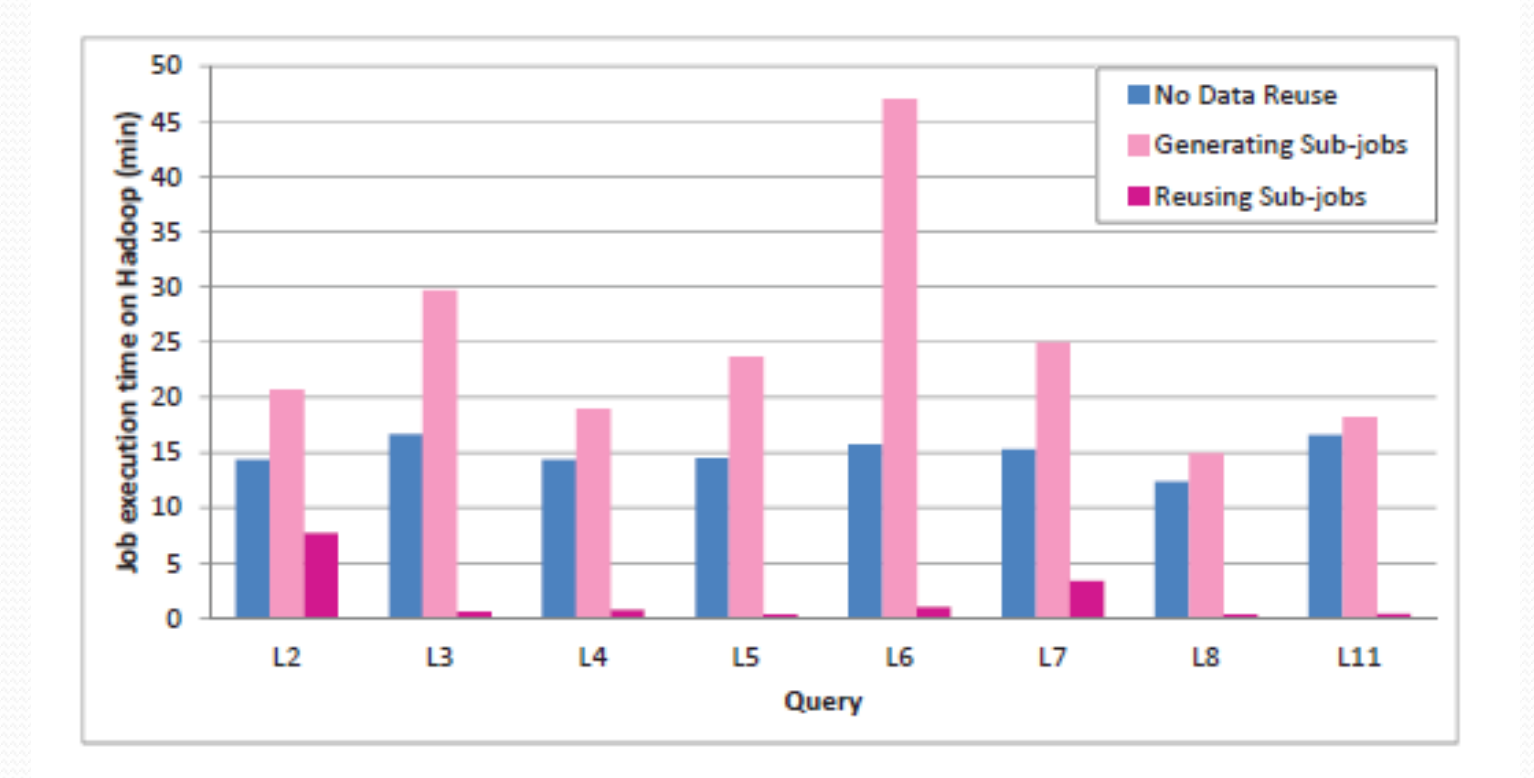

Figure 10: The effect of reusing sub-job outputs for data size 150GB.

## **Conclusion**

- MapReduce mode has become widely accepted for analyzing large data sets
- In many cases, users express complex analysis tasks not directly with MapReduce but rather with higher-level SQL-like query languages
- Important to make full use of the intermediate outputs of jobs to gain performance improvement

**Any Questions?**